# **Soubor Readme pro produkt IBM MQ 9.2 a jeho údržbu**

Tento dokument obsahuje informace ze souboru Readme produktu IBM MQ 9.2.0 vydání Long Term Support a jeho údržbě a také produktu IBM MQ 9.2.x vydání Continuous Delivery.

Kopie tohoto dokumentu ve formátu PDF, v angličtině a v překladu, je k dispozici ke stažení zde: [https://](https://public.dhe.ibm.com/software/integration/wmq/docs/V9.2/Readme/) [public.dhe.ibm.com/software/integration/wmq/docs/V9.2/Readme/.](https://public.dhe.ibm.com/software/integration/wmq/docs/V9.2/Readme/)

Anglická verze tohoto dokumentu je nejaktuálnější verzí.

# **Obsah**

Hlavní části tohoto dokumentu popisují omezení produktu a známé problémy.

Kromě tohoto dokumentu můžete získat další informace na webu produktu IBM MQ: [https://](https://www.ibm.com/products/mq) [www.ibm.com/products/mq.](https://www.ibm.com/products/mq)

Webová stránka SupportPac se nachází zde: [https://ibm.biz/mqsupportpacs.](https://ibm.biz/mqsupportpacs)

Aktuální informace o známých problémech a dostupných opravách naleznete na stránce podpory produktu IBM MQ: [https://www.ibm.com/mysupport/s/topic/0TO5000000024cJGAQ/mq?](https://www.ibm.com/mysupport/s/topic/0TO5000000024cJGAQ/mq?language=en_US&productId=01t0z000006zdYXAAY) [language=en\\_US&productId=01t0z000006zdYXAAY](https://www.ibm.com/mysupport/s/topic/0TO5000000024cJGAQ/mq?language=en_US&productId=01t0z000006zdYXAAY).

Dokumentace k produktu pro všechny podporované verze produktu IBM MQ je k dispozici prostřednictvím dokumentace IBM: <https://www.ibm.com/docs/ibm-mq>. Konkrétně informace o produktu IBM MQ 9.2 jsou k dispozici v dokumentaci IBM:<https://www.ibm.com/docs/ibm-mq/9.2>.

#### Oznamovací letáky

Oznamovací letáky pro produkt IBM MQ 9.2 (americká angličtina) jsou k dispozici v následujících umístěních. Oznamovací letáky poskytují tyto typy informací:

- Podrobný popis produktu, včetně popisu nové funkce.
- Prohlášení o umístění produktu.
- Podrobnosti o řazení.
- Hardwarové a softwarové požadavky.
- Hodinové ocenění.

# Oznamovací letáky pro vydání Continuous Delivery

IBM MQ 9.2.5 pro platformy Multiplatforms, IBM MQ Appliance a IBM MQ on Cloud Pro produkt IBM MQ 9.2.5nejsou k dispozici žádné oznamovací dopisy. IBM MQ 9.2.4 pro platformy Multiplatforms, IBM MQ Appliance a IBM MQ on Cloud <https://www.ibm.com/docs/en/announcements/221-231/index.html> IBM MQ for z/OS Value Unit Edition 9.2.4, IBM MQ Advanced for z/OS, 9.2.4a IBM MQ Advanced for z/OS Value Unit Edition 9.2.4 <https://www.ibm.com/docs/en/announcements/221-355/index.html> IBM MQ for z/OS, 9.2.4 <https://www.ibm.com/docs/en/announcements/221-356/index.html> IBM MQ 9.2.3 pro platformy Multiplatforms, IBM MQ Appliance a IBM MQ on Cloud <https://www.ibm.com/docs/en/announcements/221-186/index.html> IBM MQ for z/OS Value Unit Edition 9.2.3, IBM MQ Advanced for z/OS, 9.2.3a IBM MQ Advanced for z/OS Value Unit Edition 9.2.3 <https://www.ibm.com/docs/en/announcements/221-187/index.html> IBM MQ for z/OS, 9.2.3 <https://www.ibm.com/docs/en/announcements/221-188/index.html> IBM MQ 9.2.2 pro platformy Multiplatforms, IBM MQ Appliance a IBM MQ on Cloud <https://www.ibm.com/docs/en/announcements/221-075/index.html> IBM MQ for z/OS Statement of Direction, 9.2.2

<https://www.ibm.com/docs/en/announcements/221-076/index.html> IBM MQ 9.2.1, IBM MQ Appliance a IBM MQ on Cloud <https://www.ibm.com/docs/en/announcements/220-448/index.html> IBM MQ for z/OS Value Unit Edition 9.2.1, IBM MQ Advanced for z/OS, 9.2.1a IBM MQ Advanced for z/OS Value Unit Edition 9.2.1 <https://www.ibm.com/docs/en/announcements/220-449/index.html> IBM MQ for z/OS, 9.2.1 <https://www.ibm.com/docs/en/announcements/220-450/index.html>

Oznamovací letáky pro produkt IBM MQ 9.2.0

IBM MQ Advanced for z/OS obsahuje balík konektorů <https://www.ibm.com/docs/en/announcements/223-0578/index.html> IBM MQ 9.2 a IBM MQ on Cloud <https://www.ibm.com/docs/en/announcements/220-238/index.html> IBM MQ for z/OS Value Unit Edition 9.2, IBM MQ Advanced for z/OS, 9.2a IBM MQ Advanced for z/OS Value Unit Edition 9.2 <https://www.ibm.com/docs/en/announcements/220-239/index.html> IBM MQ for z/OS, 9.2 <https://www.ibm.com/docs/en/announcements/220-240/index.html>

# **Historie aktualizací**

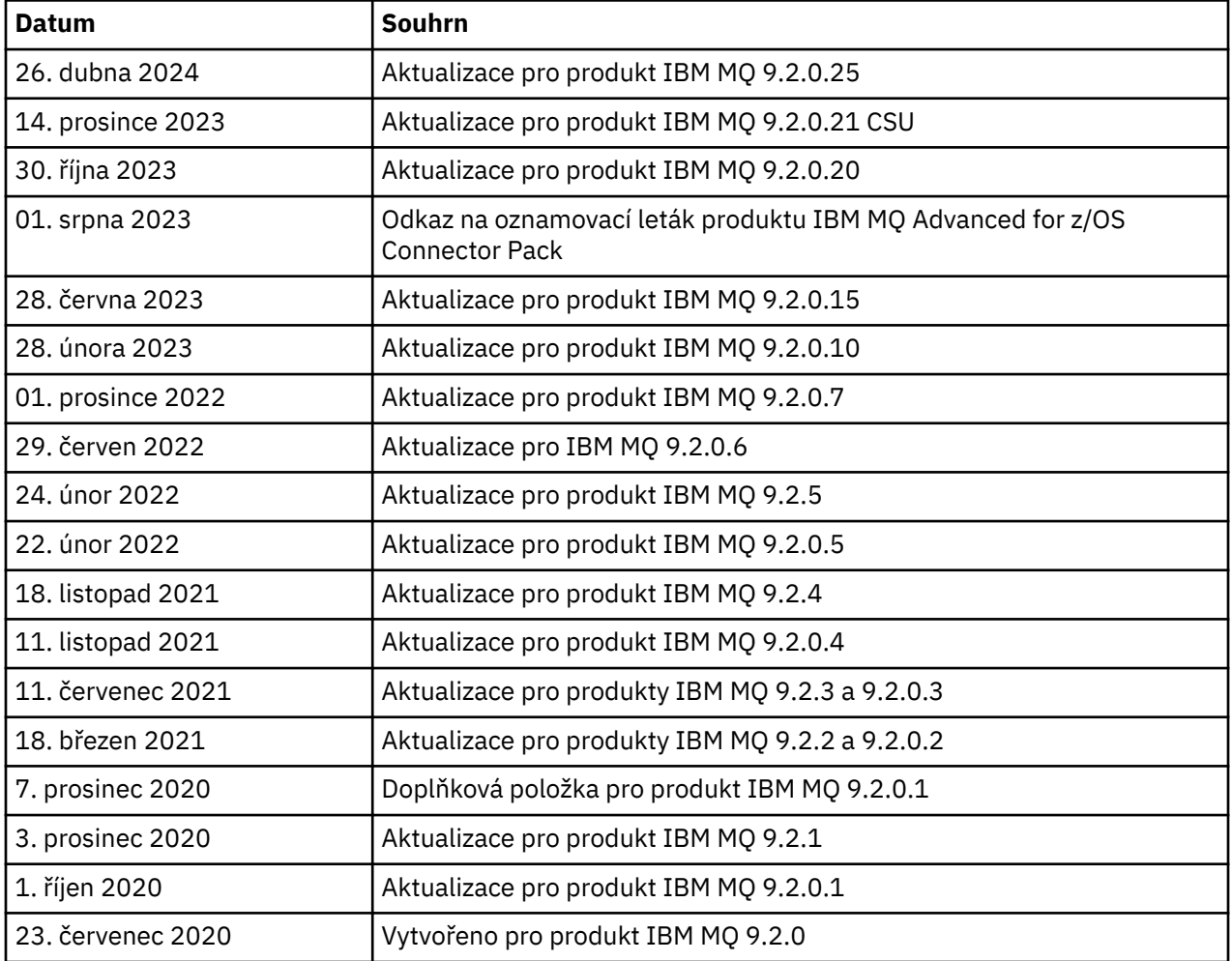

# **Pokyny k instalaci**

Pokyny k instalaci jsou k dispozici v rámci informací o produktu IBM MQ 9.2 publikovaných v dokumentaci IBM: [https://www.ibm.com/docs/SSFKSJ\\_9.2.0/com.ibm.mq.ins.doc/q008250\\_.html](https://www.ibm.com/docs/SSFKSJ_9.2.0/com.ibm.mq.ins.doc/q008250_.html)

# **Omezení a známé problémy pro vydání Long Term Support**

# **OMEZENÍ A ZNÁMÉ PROBLÉMY PRO IBM MQ 9.2.0, OPRAVNÁ SADA 25**

# **Podpora je odebrána pro výměnu klíčů RSA v režimu FIPS**

Prostředí JRE IBM Java 8 odebírá podporu pro výměnu klíčů RSA, když pracuje v režimu FIPS. Toto odebrání platí pro následující CipherSuites:

- TLS RSA WITH AES 256 GCM SHA384
- TLS\_RSA\_WITH\_AES\_256\_CBC\_SHA256
- TLS\_RSA\_WITH\_AES\_256\_CBC\_SHA
- TLS\_RSA\_WITH\_AES\_128\_GCM\_SHA256
- TLS\_RSA\_WITH\_AES\_128\_CBC\_SHA256
- TLS RSA WITH AES 128 CBC SHA
- TLS\_RSA\_WITH\_3DES\_EDE\_CBC\_SHA

Chcete-li pokračovat v používání režimu FIPS, následující komponenty produktu IBM MQ by měly být změněny tak, aby používaly sadu CipherSuite , která je stále podporována:

- Server APMQP
- Spravovaný přenos souborů (MFT)
- IBM MQ Konzola/webová konzola
- IBM MQ Explorer
- IBM MQ rozhraní REST API
- IBM MQ Služba telemetrie

Podrobnosti o podporovaných CipherSuitesnaleznete v části [Specifikace TLS CipherSpecs](https://www.ibm.com/docs/SSFKSJ_9.2.0/com.ibm.mq.dev.doc/q113210_.html) [a CipherSuites ve třídách IBM MQ pro platformu JMS](https://www.ibm.com/docs/SSFKSJ_9.2.0/com.ibm.mq.dev.doc/q113210_.html) v dokumentaci k produktu IBM MQ .

# **OMEZENÍ A ZNÁMÉ PROBLÉMY PRO IBM MQ 9.2.0.21 CSU**

# **IBM MQ Most do blockchainu je odebrán**

Produkt IBM MQ Bridge to blockchain byl zamítnut ve všech verzích od 22. listopadu 2022 a byl odebrán z produktu IBM MQ 9.2.0.21. Má-li váš systém nainstalovanou komponentu MQSeriesBCBridge , odeberte ji ručně po dokončení této aktualizace údržby.

# **OMEZENÍ A ZNÁMÉ PROBLÉMY PRO IBM MQ 9.2.0, OPRAVNÉ SADY 15 A 20**

Nejsou žádná nová omezení a známé problémy.

# **OMEZENÍ A ZNÁMÉ PROBLÉMY PRO IBM MQ 9.2.0, OPRAVNÁ SADA 10**

# **IBM MQ Kanál AMQP se po upgradu automaticky nespustí se službou AMQP**

Při upgradu správce front se spuštěným kanálem AMQP na produkt IBM MQ 9.2a restartování správce front a přidružené služby AMQP se dříve spuštěný kanál AMQP automaticky nespustí.

Tento problém je opraven opravou APAR IT37842, která je součástí produktu IBM MQ 9.2.0 opravná sada 10.

Všimněte si, že migrace se spustí pouze jednou; při prvním spuštění správce front po upgradu. Proto po použití produktu IBM MQ 9.2.0 opravná sada 10:

• Pokud jste před instalací produktu IBM MQ 9.2.0 opravná sada 10 spustili správce front a kanál AMQP na předchozí úrovni produktu IBM MQ 9.2 , spustí se kanál AMQP automaticky. Není třeba provádět žádné další akce.

• Pokud jste před instalací produktu IBM MQ 9.2.0 opravná sada 10 nespustili správce front a kanál AMQP na předchozí úrovni produktu IBM MQ 9.2 , musí být při restartování správce front a přidružené služby AMQP ručně restartovány všechny dříve spuštěné kanály AMQP.

# **OMEZENÍ A ZNÁMÉ PROBLÉMY PRO IBM MQ 9.2.0, OPRAVNÁ SADA 7**

Nejsou žádná nová omezení a známé problémy.

# **OMEZENÍ A ZNÁMÉ PROBLÉMY PRO IBM MQ 9.2.0, OPRAVNÉ SADY 5 A 6**

### **V systému Linuxpo instalaci produktu IBM MQ Explorer se při prohlížení protokolu chyb zobrazuje chyba java.security.SignatureException .**

Chcete-li tuto chybu zopakovat na 64bitové platformě Linux, proveďte následující kroky:

- 1. Nainstalujte počáteční vydání produktu IBM MQ 92 a poté opravnou sadu 9.2.0.5 nebo opravnou sadu 9.2.0.6.
- 2. Spusťte Průzkumníka IBM MQ pomocí prohlížeče VNC.
- 3. Přejděte na kartu **Nápověda** > **O aplikaci Průzkumník**, poté klepněte na "Podrobnosti o instalaci".
- 4. Přejděte na kartu **Konfigurace** > **Zobrazit protokol chyb**.

Zobrazí se zpráva podobná této:

```
!ENTRY org.eclipse.osgi 4 0 2022-05-23 07:19:44.214
!MESSAGE Either the manifest file or the signature file has been tampered in this 
jar: /opt/mqm/mqexplorer/eclipse/plugins/org.apache.ant_1.10.11.v20210720-1445
!STACK 0
java.security.SignatureException: Either the manifest file or the signature file has been 
tampered in this jar: /opt/mqm/mqexplorer/eclipse/plugins/
org.apache.ant_1.10.11.v20210720-1445
         at 
org.eclipse.osgi.internal.signedcontent.SignatureBlockProcessor.verifyManifestAndSignatureFi
le(SignatureBlockProcessor.java:172)
         at 
org.eclipse.osgi.internal.signedcontent.SignatureBlockProcessor.processSigner(SignatureBlock
Processor.java:120)
         at 
org.eclipse.osgi.internal.signedcontent.SignatureBlockProcessor.process(SignatureBlockProces
sor.java:76)
         at 
org.eclipse.osgi.internal.signedcontent.SignedBundleFile.initializeSignedContent(SignedBundl
eFile.java:47)
         at 
org.eclipse.osgi.internal.signedcontent.SignedBundleHook.getSignedContent(SignedBundleHook.j
ava:223)
         at 
org.eclipse.osgi.internal.signedcontent.SignedBundleHook.getSignedContent(SignedBundleHook.j
ava:247)
         at org.eclipse.ui.internal.about.AboutBundleData.isSigned(AboutBundleData.java:103)
at at a total and a total and a total and a total and a total and a total and a total and a total and a total 
org.eclipse.ui.internal.about.AboutPluginsPage$BundleTableLabelProvider$1.run(AboutPluginsPa
ge.java:130) at org.eclipse.core.internal.jobs.Worker.run(Worker.java:63)
```
Chybová zpráva může být ignorována.

#### **OMEZENÍ A ZNÁMÉ PROBLÉMY PRO PRODUKT IBM MQ 9.2.0, OPRAVNÁ SADA 4**

### **Chybová zpráva v protokolu průzkumníka IBM MQ Explorer po instalaci produktu IBM MQ 9.2.0.4 v systému Windows**

Po instalaci produktu IBM MQ 9.2.0, Opravná sada 4 v systému Windows se může při prvním spuštění průzkumníka IBM MQ Explorer v souboru protokolu průzkumníka IBM MQ Explorer zobrazit následující chybová zpráva.

Chybová zpráva může být ignorována.

Soubor protokolu se nachází zde:

*USER\_Home*\IBM\WebSphereMQ\workspace-*installation\_name*\.metadata\.log

!ENTRY org.eclipse.equinox.http.jetty 4 0 2021-10-22 05:53:58.909 !MESSAGE FrameworkEvent ERROR !STACK 0 org.osgi.framework.BundleException: Could not resolve module: org.eclipse.equinox.http.jetty [302] Unresolved requirement: Import-Package: org.eclipse.jetty.servlet; version="[9.4.0,10.0.0)" -> Export-Package: org.eclipse.jetty.servlet; bundle-symbolicname="org.eclipse.jetty.servlet"; bundle-version="9.4.35.v20201120"; version="9.4.35"; uses:="javax.servlet,javax.servlet.descriptor,javax.servlet.http,org.eclipse.jetty.http.path map,org.eclipse.jetty.security,org.eclipse.jetty.server,org.eclipse.jetty.server.handler,org .eclipse.jetty.server.handler.gzip,org.eclipse.jetty.server.session,org.eclipse.jetty.util,o rg.eclipse.jetty.util.annotation,org.eclipse.jetty.util.component,org.eclipse.jetty.util.res ource" org.eclipse.jetty.servlet [385] Unresolved requirement: Import-Package: org.eclipse.jetty.jmx; version="[9.4.35,10.0.0)"; resolution:="optional" Unresolved requirement: Import-Package: org.eclipse.jetty.util.ajax; version="[9.4.35,10.0.0)" at org.eclipse.osgi.container.Module.start(Module.java:462)  $\overline{a}$  at  $\overline{a}$  at org.eclipse.osgi.container.ModuleContainer\$ContainerStartLevel\$2.run(ModuleContainer.java:18  $44)$  at org.eclipse.osgi.internal.framework.EquinoxContainerAdaptor\$1\$1.execute(EquinoxContainerAdap tor.java:136) at org.eclipse.osgi.container.ModuleContainer\$ContainerStartLevel.incStartLevel(ModuleContainer .java:1837)  $\mathbf{a}$  at  $\mathbf{a}$  at  $\mathbf{a}$ org.eclipse.osgi.container.ModuleContainer\$ContainerStartLevel.incStartLevel(ModuleContainer .java:1778)  $\mathbf{a}$  at  $\mathbf{a}$  at  $\mathbf{a}$ org.eclipse.osgi.container.ModuleContainer\$ContainerStartLevel.doContainerStartLevel(ModuleC ontainer.java:1742)  $\overline{a}$  at  $\overline{a}$  at org.eclipse.osgi.container.ModuleContainer\$ContainerStartLevel.dispatchEvent(ModuleContainer .java:1664)  $\overline{a}$  at  $\overline{a}$  at org.eclipse.osgi.container.ModuleContainer\$ContainerStartLevel.dispatchEvent(ModuleContainer .java:1)  $\mathbf{a}$  at  $\mathbf{a}$  at  $\mathbf{a}$ org.eclipse.osgi.framework.eventmgr.EventManager.dispatchEvent(EventManager.java:234)  $\overline{a}$  at  $\overline{a}$  at org.eclipse.osgi.framework.eventmgr.EventManager\$EventThread.run(EventManager.java:345)

Tento problém se také zobrazuje v opravných sadách 9.2.0.2 a 9.2.0.3.

V případě opravné sady 9.2.0.4 je tento problém vyřešen opravou APAR IT38604.

#### **Podrobnosti o instalaci produktu IBM MQ Explorer nejsou aktualizovány poté, co byl produkt IBM MQ 9.2.0.4 odinstalován z operačního systému Windows**

Po odinstalaci produktu IBM MQ 9.2.0, Opravná sada 4 v systému Windows budou informace zobrazené na kartě **Instalovaný software** na panelu **Podrobnosti instalace průzkumníka IBM MQ Explorer** stále obsahovat následující položku:

- HELP Patch (bugzillas 564984,562440,562843,564747,568292,569227,569855,569406,573066,576203)

Tyto informace nejsou správné. Oprava HELP již není nainstalována.

Tento problém je také vidět v opravných sadách 9.2.0.1 a 9.2.0.2.

V případě opravné sady 9.2.0.4 je tento problém vyřešen opravou APAR IT38604.

#### **OMEZENÍ A ZNÁMÉ PROBLÉMY PRO PRODUKT IBM MQ 9.2.0, OPRAVNÁ SADA 3**

#### **Chyba při použití produktu IBM MQ 9.2.0, Opravná sada 3 v systému Windows**

Použijete-li tuto opravnou sadu z tlačítka **Spustit** systému Windows, obdržíte následující zprávu: Unable to access the specified device, path, or file. You might not have the proper permissions to access these items.

Chcete-li tento problém obejít, spusťte zvýšený příkazový řádek a spusťte volbu Použít opravnou sadu přímo.

#### **Chybová zpráva v protokolu průzkumníka IBM MQ Explorer po instalaci produktu IBM MQ 9.2.0.3 v systému Windows**

Po instalaci produktu IBM MQ 9.2.0, Opravná sada 3 v systému Windows se může při prvním spuštění průzkumníka IBM MQ Explorer v souboru protokolu průzkumníka IBM MQ Explorer zobrazit následující chybová zpráva.

Chybová zpráva může být ignorována.

Soubor protokolu se nachází zde:

```
USER_Home\IBM\WebSphereMQ\workspace-installation_name\.metadata\.log
 !ENTRY org.eclipse.equinox.http.jetty 4 0 2021-06-24 17:18:34.417
 !MESSAGE FrameworkEvent ERROR
 !STACK 0
 org.osgi.framework.BundleException: Could not resolve module: 
 org.eclipse.equinox.http.jetty [302]
     Unresolved requirement: Import-Package: org.eclipse.jetty.servlet; 
 version="[9.4.0,10.0.0)"
  -> Export-Package: org.eclipse.jetty.servlet; bundle-symbolic-
 name="org.eclipse.jetty.servlet"; bundle-version="9.4.40.v20210413"; version="9.4.40"; 
 uses:="javax.servlet,javax.servlet.descriptor,javax.servlet.http,org.eclipse.jetty.http.path
 map,org.eclipse.jetty.security,org.eclipse.jetty.server,org.eclipse.jetty.server.handler,org
 .eclipse.jetty.server.handler.gzip,org.eclipse.jetty.server.session,org.eclipse.jetty.util,o
 rg.eclipse.jetty.util.annotation,org.eclipse.jetty.util.component,org.eclipse.jetty.util.res
 ource"
  org.eclipse.jetty.servlet [385]
  Unresolved requirement: Import-Package: org.eclipse.jetty.jmx; 
 version="[9.4.40,10.0.0)"; resolution:="optional"
            Unresolved requirement: Import-Package: org.eclipse.jetty.util.ajax; 
 version="[9.4.40,10.0.0)"
               at org.eclipse.osgi.container.Module.start(Module.java:462)
               at 
 org.eclipse.osgi.container.ModuleContainer$ContainerStartLevel$2.run(ModuleContainer.java:18
 (44)at the state of \alphaorg.eclipse.osgi.internal.framework.EquinoxContainerAdaptor$1$1.execute(EquinoxContainerAdap
 tor.java:136)
               at 
 org.eclipse.osgi.container.ModuleContainer$ContainerStartLevel.incStartLevel(ModuleContainer
 .java:1837)
 at a basic at a traditional and a series of the series of the series of the series of the series of the series
 org.eclipse.osgi.container.ModuleContainer$ContainerStartLevel.incStartLevel(ModuleContainer
 .java:1778)
 at a basic at a traditional and a series of the series of the series of the series of the series of the series
 org.eclipse.osgi.container.ModuleContainer$ContainerStartLevel.doContainerStartLevel(ModuleC
 ontainer.java:1742)
               at 
 org.eclipse.osgi.container.ModuleContainer$ContainerStartLevel.dispatchEvent(ModuleContainer
 .java:1664)
 at a basic at a traditional and a series of the series of the series of the series of the series of the series
 org.eclipse.osgi.container.ModuleContainer$ContainerStartLevel.dispatchEvent(ModuleContainer
 .java:1)
 at a basic at a traditional and a series of the series of the series of the series of the series of the series
 org.eclipse.osgi.framework.eventmgr.EventManager.dispatchEvent(EventManager.java:234)
               at 
 org.eclipse.osgi.framework.eventmgr.EventManager$EventThread.run(EventManager.java:345)
Tento problém je také viděn v opravné sadě 9.2.0.2.
```
V případě opravné sady 9.2.0.3 je tento problém vyřešen opravou APAR IT37166.

#### **GTK + zprávy vydané průzkumníkem IBM MQ Explorer**

V některých prostředích systému Linux se mohou zprávy z GTK + knihovny grafického uživatelského rozhraní zobrazit v okně konzoly systému UNIX, ze kterého byl spuštěn průzkumník IBM MQ Explorer. Tyto zprávy jsou způsobeny chybami v knihovnách gtk3 a nezpůsobují v průzkumníkovi IBM MQ Explorer žádná funkční selhání.

Tento problém byl zjištěn při testování počátečního vydání produktu IBM MQ 9.2.0 a má také vliv na opravnou sadu 9.2.0.2. Další informace naleznete v souboru Readme pro počáteční vydání produktu IBM MQ 9.2.0.

# **OMEZENÍ A ZNÁMÉ PROBLÉMY PRO PRODUKT IBM MQ 9.2.0, OPRAVNÁ SADA 2**

#### **GTK + zprávy vydané průzkumníkem IBM MQ Explorer**

V některých prostředích systému Linux se mohou zprávy z GTK + knihovny grafického uživatelského rozhraní zobrazit v okně konzoly systému UNIX, ze kterého byl spuštěn průzkumník IBM MQ Explorer. Tyto zprávy jsou způsobeny chybami v knihovnách gtk3 a nezpůsobují v průzkumníkovi IBM MQ Explorer žádná funkční selhání.

Tento problém byl zjištěn během testování počátečního vydání produktu IBM MQ 9.2.0. Další informace naleznete v souboru Readme pro počáteční vydání produktu IBM MQ 9.2.0.

#### **Názvy kanálů jsou v prostředí MQSC a průzkumníkovi IBM MQ Explorer prázdné po přímé migraci z produktů IBM MQ 8.0.0.1, 8.0.0.2 nebo 8.0.0.3.**

Další informace viz. OMEZENÍ A ZNÁMÉ PROBLÉMY PRO POČÁTEČNÍ VYDÁNÍ PRODUKTU IBM MQ 9.2.0.

Tento problém řeší oprava APAR IT34332, která je součástí opravné sady IBM MQ 9.2.0 Fix Pack 2. Před prvním spuštěním migrovaného správce front je třeba použít opravu.

### **Chybové zprávy v protokolu průzkumníka IBM MQ Explorer po instalaci produktu IBM MQ 9.2.0.2 v systému Windows**

Po instalaci produktu IBM MQ 9.2.0, Opravná sada 2 v systému Windows se mohou při prvním spuštění průzkumníka IBM MQ Explorer v souboru protokolu průzkumníka IBM MQ Explorer zobrazit následující chybové zprávy.

V obou případech lze chybovou zprávu ignorovat.

Soubor protokolu se nachází zde:

<USER\_Home>\IBM\WebSphereMQ\workspace-<installation\_name>\.metadata\.log

Oprava APAR IT36319 řeší následující chybu:

```
!ENTRY org.eclipse.equinox.http.jetty 4 0 2021-03-24 15:01:50.304
!MESSAGE FrameworkEvent ERROR
!STACK 0
org.osgi.framework.BundleException: Could not resolve module: 
org.eclipse.equinox.http.jetty [302]
 Unresolved requirement: Import-Package: org.eclipse.jetty.servlet; 
version="[9.4.0,10.0.0)"
 -> Export-Package: org.eclipse.jetty.servlet; bundle-symbolic-
name="org.eclipse.jetty.servlet"; bundle-version="9.4.35.v20201120"; version="9.4.35"; 
uses:="javax.servlet,javax.servlet.descriptor,javax.servlet.http,org.eclipse.jetty.http.path
map,org.eclipse.jetty.security,org.eclipse.jetty.server,org.eclipse.jetty.server.handler,org
.eclipse.jetty.server.handler.gzip,org.eclipse.jetty.server.session,org.eclipse.jetty.util,o
rg.eclipse.jetty.util.annotation,org.eclipse.jetty.util.component,org.eclipse.jetty.util.res
ource"
 org.eclipse.jetty.servlet [385]
 Unresolved requirement: Import-Package: org.eclipse.jetty.jmx; 
version="[9.4.35,10.0.0)"; resolution:="optional"
          Unresolved requirement: Import-Package: org.eclipse.jetty.util.ajax; 
version="[9.4.35,10.0.0)"
               at org.eclipse.osgi.container.Module.start(Module.java:462)
\mathbf{a} at \mathbf{a} at \mathbf{a}org.eclipse.osgi.container.ModuleContainer$ContainerStartLevel$2.run(ModuleContainer.java:18
44)
\mathbf{a} at \mathbf{a} at \mathbf{a}org.eclipse.osgi.internal.framework.EquinoxContainerAdaptor$1$1.execute(EquinoxContainerAdap
tor.java:136)
\mathbf{a} at \mathbf{a} at \mathbf{a}org.eclipse.osgi.container.ModuleContainer$ContainerStartLevel.incStartLevel(ModuleContainer
.java:1837)
\overline{a} at \overline{a} at
org.eclipse.osgi.container.ModuleContainer$ContainerStartLevel.incStartLevel(ModuleContainer
.java:1778)
\overline{a} at \overline{a} at
```
org.eclipse.osgi.container.ModuleContainer\$ContainerStartLevel.doContainerStartLevel(ModuleC ontainer.java:1742)  $\overline{a}$  at  $\overline{a}$  at org.eclipse.osgi.container.ModuleContainer\$ContainerStartLevel.dispatchEvent(ModuleContainer .java:1664) at org.eclipse.osgi.container.ModuleContainer\$ContainerStartLevel.dispatchEvent(ModuleContainer .java:1)  $\mathbf{a}$  at  $\mathbf{a}$  at  $\mathbf{a}$ org.eclipse.osgi.framework.eventmgr.EventManager.dispatchEvent(EventManager.java:234) at org.eclipse.osgi.framework.eventmgr.EventManager\$EventThread.run(EventManager.java:345)

Oprava APAR IT34927 řeší následující chybu:

```
!MESSAGE FrameworkEvent ERROR
!STACK 0
org.osgi.framework.BundleException: Could not resolve module: 
org.eclipse.equinox.http.jetty [298]
   Unresolved requirement: Import-Package: org.eclipse.jetty.servlet; 
version="[9.4.0,10.0.0)"
 -> Export-Package: org.eclipse.jetty.servlet; bundle-symbolic-
name="org.eclipse.jetty.servlet"; bundle-version="9.4.33.v20201020"; version="9.4.33"; 
uses:="javax.servlet,javax.servlet.descriptor,javax.servlet.http,org.eclipse.jetty.http.path
map,org.eclipse.jetty.security,org.eclipse.jetty.server,org.eclipse.jetty.server.handler,org
.eclipse.jetty.server.handler.gzip,org.eclipse.jetty.server.session,org.eclipse.jetty.util,o
rg.eclipse.jetty.util.annotation,org.eclipse.jetty.util.component,org.eclipse.jetty.util.res
ource"
        org.eclipse.jetty.servlet [615]
          Unresolved requirement: Import-Package: org.eclipse.jetty.jmx; 
version="[9.4.33,10.0.0)"; resolution:="optional"
          Unresolved requirement: Import-Package: org.eclipse.jetty.security; 
version="[9.4.33,10.0.0)"
               at org.eclipse.osgi.container.Module.start(Module.java:444)
\mathbf{a} at \mathbf{a} at \mathbf{a}org.eclipse.osgi.container.ModuleContainer$ContainerStartLevel.incStartLevel(ModuleContainer
.java:1634)
\mathbf{a} at \mathbf{a} at \mathbf{a}org.eclipse.osgi.container.ModuleContainer$ContainerStartLevel.incStartLevel(ModuleContainer
.java:1613)
\mathbf{a} at \mathbf{a} at \mathbf{a}org.eclipse.osgi.container.ModuleContainer$ContainerStartLevel.doContainerStartLevel(ModuleC
ontainer.java:1585)
               at 
org.eclipse.osgi.container.ModuleContainer$ContainerStartLevel.dispatchEvent(ModuleContainer
.java:1528)
\overline{a} at \overline{a} at
org.eclipse.osgi.container.ModuleContainer$ContainerStartLevel.dispatchEvent(ModuleContainer
,iava:1)at a bhainn a t-
org.eclipse.osgi.framework.eventmgr.EventManager.dispatchEvent(EventManager.java:230)
\overline{a} at \overline{a} at
org.eclipse.osgi.framework.eventmgr.EventManager$EventThread.run(EventManager.java:340)
```
#### **Podrobnosti o instalaci produktu IBM MQ Explorer nejsou aktualizovány poté, co byl produkt IBM MQ 9.2.0.2 odinstalován z operačního systému Windows**

Po odinstalaci produktu IBM MQ 9.2.0, Opravná sada 2 v systému Windows budou informace zobrazené na kartě **Instalovaný software** na panelu **Podrobnosti instalace průzkumníka IBM MQ Explorer** stále obsahovat následující položku:

- HELP Patch (bugzillas 538020,547101,509819,568292)

Tyto informace nejsou správné. Oprava HELP již není nainstalována.

Tento problém je také viděn v opravné sadě 9.2.0.1.

V případě opravné sady 9.2.0.2 je tento problém vyřešen opravou APAR IT35052.

#### **V konzole průzkumníka IBM MQ Explorer po instalaci produktu IBM MQ 9.2.0.2 s RDQM v systému Linux 64 zobrazí chybová zpráva**

Když se produkt IBM MQ Explorer spustí poprvé a klepnete na obsah nápovědy, zobrazí se následující chyba Error sending IPC message: Broken pipe:

2021-03-29 02:54:10.526:INFO::Start Help Server: Logging initialized @158546ms to org.eclipse.jetty.util.log.StdErrLog 2021-03-29 02:54:10.739:INFO:oejs.session:Start Help Server: DefaultSessionIdManager workerName=node0 2021-03-29 02:54:10.739:INFO:oejs.session:Start Help Server: No SessionScavenger set, using defaults 2021-03-29 02:54:10.742:INFO:oejs.session:Start Help Server: node0 Scavenging every 660000ms 2021-03-29 02:54:10.804:INFO:oejs.session:Start Help Server: node0 Scavenging every 726000ms Error sending IPC message: Broken pipe Error sending IPC message: Broken pipe Error sending IPC message: Broken pipe Error sending IPC message: Broken pipe Error sending IPC message: Broken pipe Error sending IPC message: Broken pipe Error sending IPC message: Broken pipe Error sending IPC message: Broken pipe

Po zavření a opětovném spuštění průzkumníka IBM MQ Explorer a klepnutí na obsah nápovědy se zobrazí pouze následující zprávy:

2021-03-29 02:58:57.631:INFO::Start Help Server: Logging initialized @37325ms to org.eclipse.jetty.util.log.StdErrLog 2021-03-29 02:58:57.782:INFO:oejs.session:Start Help Server: DefaultSessionIdManager workerName=node0 2021-03-29 02:58:57.782:INFO:oejs.session:Start Help Server: No SessionScavenger set, using defaults 2021-03-29 02:58:57.783:INFO:oejs.session:Start Help Server: node0 Scavenging every 600000ms 2021-03-29 02:58:57.835:INFO:oejs.session:Start Help Server: node0 Scavenging every 600000ms

Tyto chybové zprávy lze ignorovat.

#### **Změny výchozích hodnot pro některé šifry**

Prostředí JRE vložené do produktu IBM MQ 9.2.0.2 je aktualizováno opravou APAR IT35540 na následující verzi jazyka Java:

• 8.0.6.26 - AIX, Linux (x86-64, ppcLE, zLinux), Windows

V tomto prostředí JRE byly zakázány šifrovací sady, které odpovídají "DES\_CBC". Je zakázána například následující šifrovací sada:

• SSL\_RSA\_FIPS\_WITH\_DES\_CBC\_SHA

Pokud aplikace používá toto prostředí JRE, nebude již moci tuto šifrovací sadu používat, pokud se například aplikace připojuje ke správci front prostřednictvím zabezpečeného kanálu SSL/TLS.

To zahrnuje uživatelské aplikace používající toto prostředí JRE a komponenty produktu IBM MQ používající toto prostředí JRE, jako například:

- IBM MQ Explorer
- Služba MQTT
- Služba AMQP
- Managed File Transfer

Chápete-li bezpečnostní rizika spojená s používáním těchto zakázaných šifrovacích sad a chcete je znovu povolit, aktualizujte následující soubor:

```
AIX, Linux:
MQ_INSTALL_ROOT/java/jre64/jre/lib/security/java.security
Windows: 
MQ_INSTALL_ROOT\java\jre\lib\security\java.security
```
a upravte položku pro následující vlastnost:

jdk.tls.disabledAlgorithms

a odeberte poslední položku:

", DES\_CBC"

# **OMEZENÍ A ZNÁMÉ PROBLÉMY PRO PRODUKT IBM MQ 9.2.0, OPRAVNÁ SADA 1**

### **Podrobnosti o instalaci produktu IBM MQ Explorer nejsou aktualizovány poté, co byl produkt IBM MQ 9.2.0.1 odinstalován z operačního systému Windows**

Po odinstalaci produktu IBM MQ 9.2.0, Opravná sada 1 v systému Windows budou informace zobrazené na kartě **Instalovaný software** na panelu **Podrobnosti instalace průzkumníka IBM MQ Explorer** stále obsahovat následující položku:

- HELP Patch (bugzillas 564984)

Tyto informace nejsou správné. Oprava HELP již není nainstalována.

Tento problém řeší oprava APAR IT35052.

# **Omezení a známé problémy pro vydání Continuous Delivery**

## **OMEZENÍ A ZNÁMÉ PROBLÉMY PRODUKTU IBM MQ 9.2.5**

Nejsou žádná nová omezení a známé problémy.

# **OMEZENÍ A ZNÁMÉ PROBLÉMY PRO PRODUKT IBM MQ 9.2.4**

#### **V systému z/OS je do řídicího bloku QPST přidán parametr QPST\_MSGP020\_PUTTIME.**

V rámci rozšíření SMF (System Management Facility) operačního systému z/OS pro produkt IBM MQ 9.2.4 je do řídicího bloku QPST přidán parametr **QPST\_MSGP020\_PUTTIME**. **QPST\_MSGP020\_PUTTIME** je však interní parametr a QPST je externalizovaný řídicí blok. V budoucím vydání se parametr **QPST\_MSGP020\_PUTTIME** přesune do vnitřního řídicího bloku.

#### **OMEZENÍ A ZNÁMÉ PROBLÉMY PRO PRODUKT IBM MQ 9.2.3**

### **Názvy kanálů jsou v prostředí MQSC a průzkumníkovi IBM MQ Explorer prázdné po přímé migraci z produktů IBM MQ 8.0.0.1, 8.0.0.2 nebo 8.0.0.3.**

Další informace viz. OMEZENÍ A ZNÁMÉ PROBLÉMY PRO POČÁTEČNÍ VYDÁNÍ PRODUKTU IBM MQ 9.2.0.

Tento problém je opraven opravou APAR IT34332, která je zahrnuta v produktu IBM MQ 9.2.3. Před prvním spuštěním migrovaného správce front je třeba použít opravu.

### **Chybové zprávy v protokolu průzkumníka IBM MQ Explorer po instalaci produktu IBM MQ 9.2.3 v systému Windows**

Po instalaci produktu IBM MQ 9.2.3 v systému Windows se může při prvním spuštění průzkumníka IBM MQ Explorer v souboru protokolu průzkumníka IBM MQ Explorer zobrazit jedna z následujících chybových zpráv.

V obou případech lze chybovou zprávu ignorovat.

Soubor protokolu se nachází zde:

<USER\_Home>\IBM\WebSphereMQ\workspace-<installation\_name>\.metadata\.log

Oprava APAR IT36319 řeší následující chybu:

!ENTRY org.eclipse.equinox.http.jetty 4 0 2021-06-24 15:01:50.304 !MESSAGE FrameworkEvent ERROR !STACK 0 org.osgi.framework.BundleException: Could not resolve module:

org.eclipse.equinox.http.jetty [302] Unresolved requirement: Import-Package: org.eclipse.jetty.servlet; version="[9.4.0,10.0.0) -> Export-Package: org.eclipse.jetty.servlet; bundle-symbolicname="org.eclipse.jetty.servlet"; bundle-version="9.4.35.v20201120"; version="9.4.35"; uses:="javax.servlet,javax.servlet.descriptor,javax.servlet.http,org.eclipse.jetty.http.path map,org.eclipse.jetty.security,org.eclipse.jetty.server,org.eclipse.jetty.server.handler,org .eclipse.jetty.server.handler.gzip,org.eclipse.jetty.server.session,org.eclipse.jetty.util,o rg.eclipse.jetty.util.annotation,org.eclipse.jetty.util.component,org.eclipse.jetty.util.res ource" org.eclipse.jetty.servlet [385] Unresolved requirement: Import-Package: org.eclipse.jetty.jmx; version="[9.4.35,10.0.0)"; resolution:="optional" Unresolved requirement: Import-Package: org.eclipse.jetty.util.ajax; version="[9.4.35,10.0.0)" at org.eclipse.osgi.container.Module.start(Module.java:462)  $\mathbf{a}$  at  $\mathbf{a}$  at  $\mathbf{a}$ org.eclipse.osgi.container.ModuleContainer\$ContainerStartLevel\$2.run(ModuleContainer.java:18  $(44)$  $\mathbf{a}$  at  $\mathbf{a}$  at  $\mathbf{a}$ org.eclipse.osgi.internal.framework.EquinoxContainerAdaptor\$1\$1.execute(EquinoxContainerAdap tor.java:136)  $\overline{a}$  at  $\overline{a}$  at org.eclipse.osgi.container.ModuleContainer\$ContainerStartLevel.incStartLevel(ModuleContainer .java:1837)  $\overline{a}$  at  $\overline{a}$  at org.eclipse.osgi.container.ModuleContainer\$ContainerStartLevel.incStartLevel(ModuleContainer .java:1778)  $\mathbf{a}$  at  $\mathbf{a}$  at  $\mathbf{a}$ org.eclipse.osgi.container.ModuleContainer\$ContainerStartLevel.doContainerStartLevel(ModuleC ontainer.java:1742)  $\mathbf{a}$  at  $\mathbf{a}$  at  $\mathbf{a}$ org.eclipse.osgi.container.ModuleContainer\$ContainerStartLevel.dispatchEvent(ModuleContainer .java:1664)  $\mathbf{a}$  at  $\mathbf{a}$  at  $\mathbf{a}$ org.eclipse.osgi.container.ModuleContainer\$ContainerStartLevel.dispatchEvent(ModuleContainer .java:1)  $\mathbf{a}$  at  $\mathbf{a}$  at  $\mathbf{a}$ org.eclipse.osgi.framework.eventmgr.EventManager.dispatchEvent(EventManager.java:234)  $\mathbf{a}$  at  $\mathbf{a}$  at  $\mathbf{a}$ org.eclipse.osgi.framework.eventmgr.EventManager\$EventThread.run(EventManager.java:345)

Oprava APAR IT37166 řeší následující chybu:

```
!ENTRY org.eclipse.equinox.http.jetty 4 0 2021-06-24 17:18:34.417
!MESSAGE FrameworkEvent ERROR
!STACK 0
org.osgi.framework.BundleException: Could not resolve module: 
org.eclipse.equinox.http.jetty [302]
   Unresolved requirement: Import-Package: org.eclipse.jetty.servlet; 
version="[9.4.0,10.0.0)"
 -> Export-Package: org.eclipse.jetty.servlet; bundle-symbolic-
name="org.eclipse.jetty.servlet"; bundle-version="9.4.40.v20210413"; version="9.4.40";
uses:="javax.servlet,javax.servlet.descriptor,javax.servlet.http,org.eclipse.jetty.http.path
map,org.eclipse.jetty.security,org.eclipse.jetty.server,org.eclipse.jetty.server.handler,org
.eclipse.jetty.server.handler.gzip,org.eclipse.jetty.server.session,org.eclipse.jetty.util,o
rg.eclipse.jetty.util.annotation,org.eclipse.jetty.util.component,org.eclipse.jetty.util.res
ource"
 org.eclipse.jetty.servlet [385]
 Unresolved requirement: Import-Package: org.eclipse.jetty.jmx; 
version="[9.4.40,10.0.0)"; resolution:="optional"
           Unresolved requirement: Import-Package: org.eclipse.jetty.util.ajax; 
version="[9.4.40,10.0.0)"
             at org.eclipse.osgi.container.Module.start(Module.java:462)
             at 
org.eclipse.osgi.container.ModuleContainer$ContainerStartLevel$2.run(ModuleContainer.java:18
44)
at the state of \alphaorg.eclipse.osgi.internal.framework.EquinoxContainerAdaptor$1$1.execute(EquinoxContainerAdap
tor.java:136)
at a basic at a traditional and a series of the series of the series of the series of the series of the series
org.eclipse.osgi.container.ModuleContainer$ContainerStartLevel.incStartLevel(ModuleContainer
.java:1837)<br>at
at a basic at a traditional and a series of the series of the series of the series of the series of the series
org.eclipse.osgi.container.ModuleContainer$ContainerStartLevel.incStartLevel(ModuleContainer
.java:1778)
             at 
org.eclipse.osgi.container.ModuleContainer$ContainerStartLevel.doContainerStartLevel(ModuleC
ontainer.java:1742)
             at
```

```
org.eclipse.osgi.container.ModuleContainer$ContainerStartLevel.dispatchEvent(ModuleContainer
.java:1664)
at the state of \alpha
```

```
org.eclipse.osgi.container.ModuleContainer$ContainerStartLevel.dispatchEvent(ModuleContainer
.java:1)
            at
```

```
org.eclipse.osgi.framework.eventmgr.EventManager.dispatchEvent(EventManager.java:234)
```
**at** the state of  $\alpha$ org.eclipse.osgi.framework.eventmgr.EventManager\$EventThread.run(EventManager.java:345)

#### **Nativní HA s replikací přes protokol TLS 1.3: Po překonání selhání se mohou repliky opakovaně připojovat a odpojovat od aktivní instance**

Když spustíte s protokolem TLS 1.3, po překonání selhání byste mohli získat dvojice zpráv podobné této dvojici:

```
2021-06-24T12:06:14.148Z AMQ3214I: Native HA inbound secure connection accepted from
'<hostname>'. [CommentInsert1(<hostname>), CommentInsert2(<ipaddress>),
CommentInsert3(TLS_CHACHA20_POLY1305_SHA256)]
```

```
2021-06-24T12:06:14.613Z AMQ3222E: Native HA network connection from '<hostname>' ended
unexpectedly. [CommentInsert1(<hostname>), CommentInsert2(<qmgrname>),
CommentInsert3(rrcE_SSL_BAD_RETURN_FROM_GSKIT (14) (????) (gsk_secure_soc_read)
(<ipaddress>))]
```
Tento problém je předmětem šetření. Dokud nebude k dispozici oprava, použijte pro replikaci prostý text nebo připojení přes protokol TLS 1.2.

Chcete-li konfigurovat protokol TLS 1.2 pro provoz replikace, přidejte následující nastavení do sekce NativeHALocalInstance souboru qm.ini v každé instanci správce front:

CipherSpec=ANY\_TLS12

Tyto informace můžete přidat pomocí operátoru IBM MQ Operator a v mapě konfigurace ini. Viz <https://www.ibm.com/docs/ibm-mq/9.2?topic=manager-example-supplying-mqsc-ini-files>.

#### **OMEZENÍ A ZNÁMÉ PROBLÉMY PRO PRODUKT IBM MQ 9.2.2**

#### **Změny výchozích hodnot pro některé šifry**

Prostředí JRE je v tomto vydání aktualizováno na verzi 8.0.6.25. Při výchozím nastavení tato úroveň prostředí JRE zakazuje šifry, jejichž algoritmy odpovídají DES\_CBC. Příklad:

SSL\_RSA\_FIPS\_WITH\_DES\_CBC\_SHA

Chcete-li tyto šifry znovu povolit, aktualizujte soubor java/lib/security/java.security tak, že odeberete algoritmus, který vaše šifra používá, z dvojice názvu a hodnoty jdk.tls.disabledAlgorithms.

### **V systému Windows se po klepnutí na volbu 'Nápověda průzkumníka IBM MQ Explorer' nemusí otevřít systém nápovědy**

V systémech Windows nemohou někteří uživatelé otevřít nápovědu průzkumníka IBM MQ Explorer, a to buď klepnutím na volbu **Nápověda průzkumníka IBM MQ Explorer** na hlavní cílové stránce, nebo klepnutím na volbu **Nápověda** > **Obsah nápovědy**.

Pokud má uživatel, který spouští produkt IBM MQ Explorer, oprávnění k zápisu do produktu *MQ\_INSTALLATION*\MQExplorer\eclipse\configuration\org.eclipse.equinox.simplec onfigurator\bundles.info, produkt IBM MQ Explorer může vyřešit základní problém.

#### **Generování tabulky definic kanálů klienta (CCDT) v konzole IBM MQ není na systému z/OS k dispozici**

Generování souboru tabulky definic kanálů klienta (CCDT) v konzole IBM MQ na systému z/OS občas selže, když se systém pokusí o získání seznamu listenerů, což vyžaduje opětovné načtení webové konzoly v prohlížeči.

Generování souboru tabulky definic kanálů klienta (CCDT) je v konzole IBM MQ na systémech z/OS zakázáno.

# **OMEZENÍ A ZNÁMÉ PROBLÉMY PRO PRODUKT IBM MQ 9.2.1**

# **Chování blokování fondu systému zpráv produktu IBM MQ může způsobit zvýšené využití procesoru a ovlivnit funkčnost.**

Má-li fond systému zpráv nakonfigurováno chování "blokování" a velikost fondu je vyčerpána, příchozí požadavky budou vstupovat do stavu "vytíženo-čekání" a budou se fondu průběžně dotazovat na volná připojení. Pokud operace systému zpráv prováděné požadavky trvají dlouho dobu, může být tento stav "busy-wait" udržován po dlouhou dobu. Je tomu tak proto, že je fondu vráceno méně připojení, než je počet čekajících podprocesů.

V závislosti na zásadách sdílení času operačního systému by toto chování mohlo vést k nadměrné spotřebě CPU čekajícími podprocesy na úkor dalších aktivit v systému.

Pokud do tohoto stavu vstoupí dostatečné množství požadavků, mohou být ovlivněny další operace. Například server Liberty může přestat reagovat na nové požadavky, nemusí detekovat změny konfigurace a reagovat na ně nebo nemusí být úspěšně inicializovány další aplikace na serveru.

Pokud si nejste jisti, že je velikost fondu dostatečně velká a požadavky vašeho systému zpráv budou dokončeny ve vhodně krátkých časech, měli byste nakonfigurovat chování celého fondu jiné než BLOCK. Dostupné volby jsou ERROR a OVERFLOW.

#### **Pokud se v systémech z/OS během přenosu MFT restartuje správce front, přenos se nedokončí.**

Jestliže se agent Managed File Transfer Agent v systému z/OS připojuje ke správci front v systému z/OS a správce front je zastaven, přijme agent chybu přerušeného připojení. Při restartu správce front se ale agent znovu nepřipojí.

Chcete-li vyřešit tento problém, restartujte agenta MFT.

# **Omezení a známé problémy pro počáteční vydání produktu IBM MQ 9.2.0**

### **GTK + zprávy vydané průzkumníkem IBM MQ Explorer**

V některých prostředích systému Linux se mohou zprávy z GTK + knihovny grafického uživatelského rozhraní zobrazit v okně konzoly systému UNIX, ze kterého byl spuštěn průzkumník IBM MQ Explorer. Příklad:

(:16073): Gtk-CRITICAL \*\*: 17:09:00.159: gtk\_box\_gadget\_distribute: assertion 'size >= 0' failed in GtkScrollbar (:4652): Gtk-WARNING \*\*: 11:28:52.072: Negative content width -1 (allocation 1, extents 1x1) while allocating gadget (node scrolledwindow, owner GtkScrolledWindow)

Tyto zprávy lze ignorovat. Tyto zprávy jsou způsobeny chybami v knihovnách gtk3 a nezpůsobují v průzkumníkovi IBM MQ Explorer žádná funkční selhání.

### **Názvy kanálů jsou v prostředí MQSC a průzkumníkovi IBM MQ Explorer prázdné po přímé migraci z produktů IBM MQ 8.0.0.1, 8.0.0.2 nebo 8.0.0.3.**

Při migraci z produktu IBM MQ 8.0.0, Opravná sada 1, 2 nebo 3 přímo do produktu IBM MQ verze 9.1.5 nebo novější nebudou objekty kanálu správně migrovány při spuštění správce front na nové úrovni kódu. Kanály nadále pracují normálně, ale názvy kanálů se spuštěním příkazu runmqsc nebo průzkumníka IBM MQ Explorer nezobrazují.

Tento problém řeší oprava APAR IT34332, která je součástí produktů IBM MQ 9.2.0, Opravná sada 2 a IBM MQ 9.2.3. Před prvním spuštěním migrovaného správce front je třeba použít opravu.

# **IBM MQ Kanál AMQP se po upgradu automaticky nespustí se službou AMQP**

Při upgradu správce front se spuštěným kanálem AMQP na produkt IBM MQ 9.2a restartování správce front a přidružené služby AMQP se dříve spuštěný kanál AMQP automaticky nespustí.

Tento problém je opraven opravou APAR IT37842, která je součástí produktu IBM MQ 9.2.0 opravná sada 10.

Všimněte si, že migrace se spustí pouze jednou; při prvním spuštění správce front po upgradu. Proto po použití produktu IBM MQ 9.2.0 opravná sada 10:

- Pokud jste před instalací produktu IBM MQ 9.2.0 opravná sada 10 spustili správce front a kanál AMQP na předchozí úrovni produktu IBM MQ 9.2 , spustí se kanál AMQP automaticky. Není třeba provádět žádné další akce.
- Pokud jste před instalací produktu IBM MQ 9.2.0 opravná sada 10 nespustili správce front a kanál AMQP na předchozí úrovni produktu IBM MQ 9.2 , musí být při restartování správce front a přidružené služby AMQP ručně restartovány všechny dříve spuštěné kanály AMQP.

# **Copyright, upozornění a ochranné známky**

# Informace o autorských právech a ochranných známkách

Tyto informace byly vyvinuty pro produkty a služby poskytované v USA.

Společnost IBM nemusí produkty, služby nebo funkce uvedené v těchto informacích nabízet v jiných zemích. Informace o produktech a službách, které jsou ve vaší oblasti aktuálně dostupné, získáte od místního zástupce společnosti IBM. Odkazy na produkty, programy nebo služby společnosti IBM v této publikaci nejsou míněny jako vyjádření nutnosti použití pouze uvedených produktů, programů či služeb společnosti IBM. Místo produktu, programu nebo služby společnosti IBM lze použít libovolný funkčně ekvivalentní produkt, program nebo službu, která neporušuje intelektuální vlastnická práva společnosti IBM. Ověření funkčnosti produktu, programu nebo služby pocházející od jiného výrobce je však povinností uživatele.

K jednotlivým subjektům popisovaným v těchto informacích se mohou vztahovat patenty nebo nevyřízené patentové přihlášky společnosti IBM. Vlastnictví těchto informací uživateli neposkytuje žádná licenční práva k těmto patentům. Dotazy týkající se licencí můžete posílat písemně na adresu:

IBM Director of Licensing IBM Corporation North Castle Drive Armonk, NY 10504-1785 U.S.A.

Pokud máte zájem o informace o licenci v zemi s dvoubajtovou znakovou sadou (DBCS), kontaktujte IBM Intellectual Property Department ve vaší zemi, nebo zašlete písemné dotazy na adresu:

Intellectual Property Licensing Legal and Intellectual Property Law IBM Japan, Ltd. 19-21, Nihonbashi-Hakozakicho, Chuo-ku Tokyo 103-8510, Japan

Následující odstavec se netýká Spojeného království ani jiných zemí, ve kterých je takovéto vyjádření v rozporu s místními zákony:

SPOLEČNOST INTERNATIONAL BUSINESS MACHINES CORPORATION TUTO PUBLIKACI POSKYTUJE TAK, JAK JE, BEZ JAKÝCHKOLIV ZÁRUK, VYJÁDŘENÝCH VÝSLOVNĚ NEBO VYPLÝVAJÍCÍCH Z OKOLNOSTÍ, VČETNĚ, A TO ZEJMÉNA, ZÁRUK NEPORUŠENÍ PRÁV TŘETÍCH STRAN, PRODEJNOSTI NEBO VHODNOSTI PRO URČITÝ ÚČEL. Některé právní řády u určitých transakcí nepřipouštějí vyloučení záruk výslovně vyjádřených nebo vyplývajících z okolností, a proto se na vás toto omezení nemusí vztahovat.

Uvedené údaje mohou obsahovat technické nepřesnosti nebo typografické chyby. Údaje zde uvedené jsou pravidelně upravovány a tyto změny budou zahrnuty v nových vydáních těchto informací. Společnost IBM může kdykoli bez upozornění provádět vylepšení nebo změny v produktech či programech popsaných v těchto informacích.

Veškeré uvedené odkazy na weby, které nespravuje společnost IBM, jsou uváděny pouze pro referenci a v žádném případě neslouží jako záruka funkčnosti těchto webů. Materiály uvedené na tomto webu nejsou součástí materiálů pro tento produkt IBM a použití uvedených stránek je pouze na vlastní nebezpečí.

Společnost IBM může použít nebo distribuovat jakékoli informace, které jí sdělíte, libovolným způsobem, který společnost považuje za odpovídající, bez vyžádání vašeho svolení.

Vlastníci licence k tomuto programu, kteří chtějí získat informace o možnostech (i) výměny informací s nezávisle vytvořenými programy a jinými programy (včetně tohoto) a (ii) oboustranného využití vyměňovaných informací, mohou kontaktovat informační středisko na adrese:

IBM Corporation J46A/G4 555 Bailey Avenue San Jose, CA 95141-1003 USA

Poskytnutí takových informací může být podmíněno dodržením určitých podmínek a požadavků zahrnujících v některých případech uhrazení stanoveného poplatku.

Licencovaný program popsaný v těchto informacích a veškerý licencovaný materiál k němu dostupný jsou společností IBM poskytovány na základě podmínek uvedených v licenčních smlouvách IBM Customer Agreement, IBM International Programming License Agreement nebo v jiné ekvivalentní smlouvě.

Informace týkající se produktů jiných výrobců pocházejí od dodavatelů těchto produktů, z jejich veřejných oznámení nebo z jiných veřejně dostupných zdrojů. Společnost IBM tyto produkty netestovala a nemůže potvrdit správný výkon, kompatibilitu ani žádné jiné výroky týkající se produktů jiných výrobců než IBM. Otázky týkající se kompatibility produktů jiných výrobců by měly být směrovány dodavatelům těchto produktů. Tyto údaje obsahují příklady dat a sestav používaných v běžných obchodních operacích. Aby byla představa úplná, používají se v příkladech jména osob a názvy společností, značek a produktů. Všechna tato jména a názvy jsou fiktivní a jejich podobnost se jmény, názvy a adresami používanými ve skutečnosti je zcela náhodná.

#### Autorská práva

Tyto informace obsahují ukázkové aplikační programy ve zdrojovém jazyce ilustrující programovací techniky na různých operačních platformách. Tyto ukázkové programy můžete bez závazků vůči společnosti IBM jakýmkoli způsobem kopírovat, měnit a distribuovat za účelem vývoje, používání, odbytu či distribuce aplikačních programů odpovídajících rozhraní API pro operační platformu, pro kterou byly ukázkové programy napsány. Tyto příklady nebyly plně testovány za všech podmínek. Společnost IBM proto nemůže zaručit spolehlivost, upotřebitelnost nebo funkčnost těchto programů. Tyto ukázkové programy můžete bez závazků vůči společnosti IBM jakýmkoli způsobem kopírovat, měnit a distribuovat za účelem vývoje, používání, odbytu či distribuce aplikačních programů odpovídajících rozhraní API.

Následující výrazy jsou registrované ochranné známky společnosti International Business Machines Corporation ve Spojených státech a případně v dalších jiných zemích. AIX, IBM, WebSphere, z/OS

Windows je ochranná známka společnosti Microsoft Corporation ve Spojených státech a případně v dalších jiných zemích.

Java a všechny ochranné známky a loga založené na termínu Java jsou ochranné známky nebo registrované ochranné známky společnosti Oracle anebo příbuzných společností.

UNIX je registrovaná ochranná známka skupiny The Open Group ve Spojených státech a případně v dalších jiných zemích.

Linux je ochranná známka Linuse Torvaldse ve Spojených státech a případně v dalších jiných zemích.

Názvy dalších společností, produktů nebo služeb mohou být ochrannými nebo servisními známkami ostatních společností.

Další informace viz téma <https://www.ibm.com/legal/copytrade>.